## Cheatography

## Oracle Database CRUD Cheat Sheet by [abdul31](http://www.cheatography.com/abdul31/) via [cheatography.com/182704/cs/38023/](http://www.cheatography.com/abdul31/cheat-sheets/oracle-database-crud)

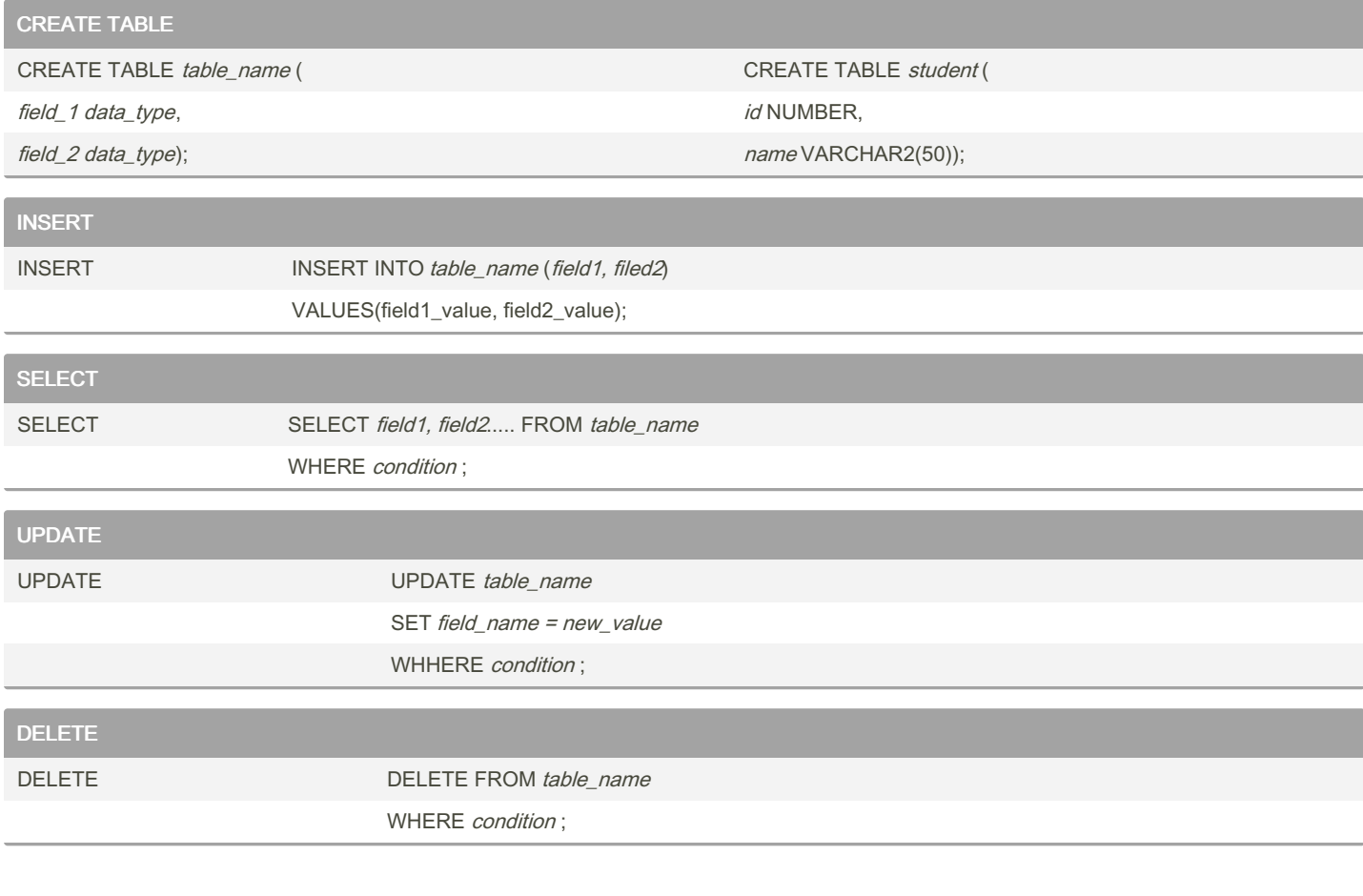

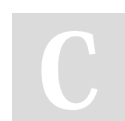

By abdul31 [cheatography.com/abdul31/](http://www.cheatography.com/abdul31/) Not published yet. Last updated 31st March, 2023. Page 2 of 2.

Sponsored by Readable.com Measure your website readability! <https://readable.com>